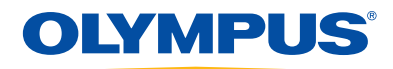

## OmniPC<sup>™</sup> Keyboard Shortcuts

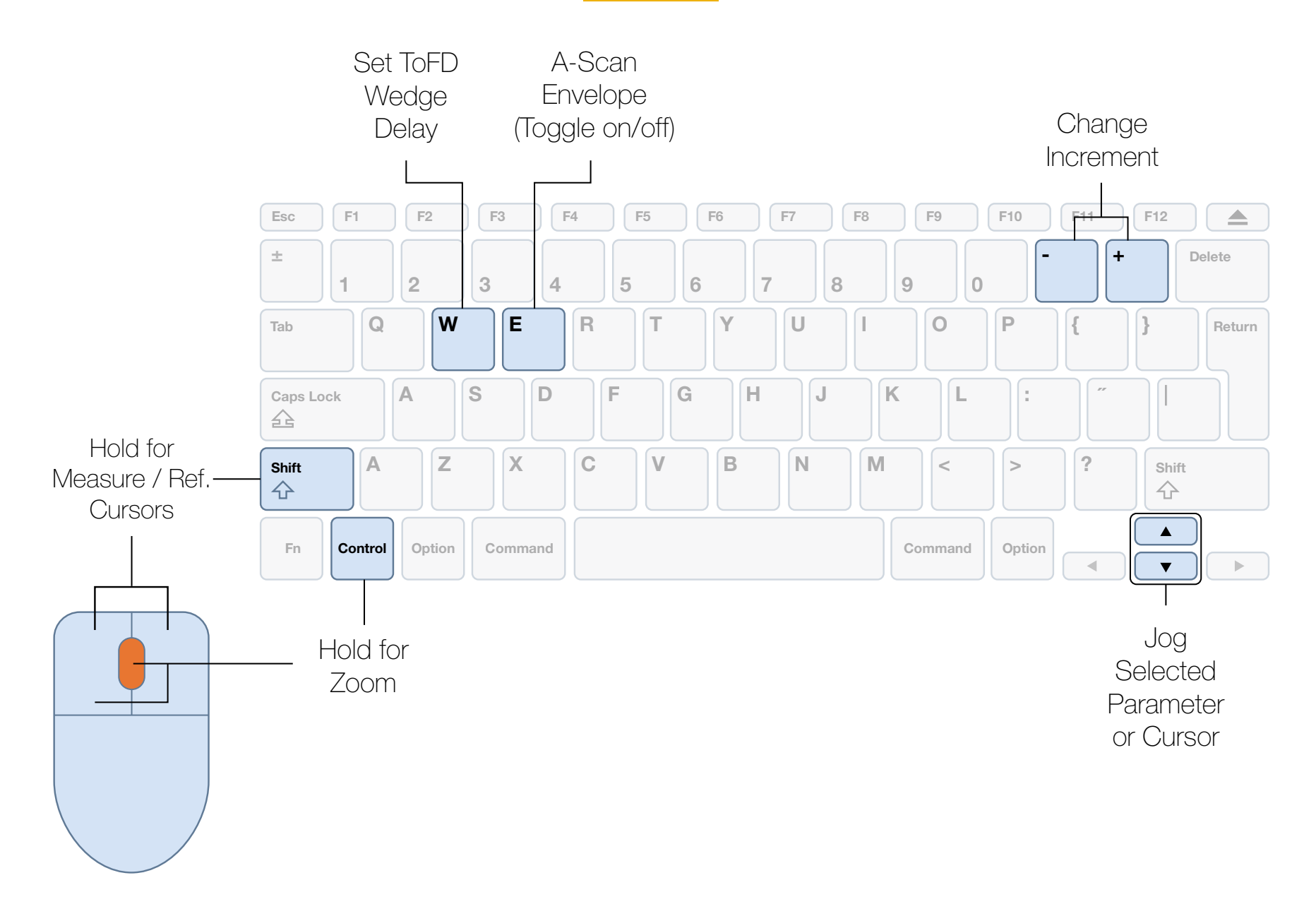